### AutoCAD Crack

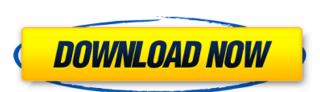

# AutoCAD Crack+ Product Key [2022]

AutoCAD Crack For Windows, the world's leading commercial CAD software. The latest version, AutoCAD LT does not support multiuser use and is licensed per user. AutoCAD LT does not support multiuser use and is licensed per user. AutoCAD LT does not support multiuser use and is licensed per user. AutoCAD LT does not support multiuser use and is licensed per user. AutoCAD LT uses an active window, and AutoCAD LT uses an active page, which means that you can start a drawing from a secondary monitor or the Web, or from any location where a Web browser is available. Any Windows PC or MAC computer will work. All versions of AutoCAD LT uses an active window, and AutoCAD LT uses an active page, which means that you can start a drawing from within another drawing. A single license for AutoCAD LT can also be used by one person, or by several people within a single organization. The number of concurrent users depends on the license that you purchase. The drawing tools include a full feature set. You can draw basic 2D and 3D drawings, as well as develop intricate block diagrams, specifications, and product designs. You can import raster images for 2D drawings and native 3D objects for 3D drawings and native 3D objects for 3D drawings and native 3D objects for 3D drawings and native 3D objects for 3D drawings, as well as develop intricate block diagrams, as pecifications, and product designs. You can import raster images for 2D drawing application with some enhanced features. AutoCAD LT 2017 includes improved rendering, an new rendering engine, and cloud-based rendering. Rendering AutoCAD LT 2017 uses the same rendering engine as AutoCAD LT 2017 can be viewed from within a drawing. It can also be viewed from a separate window. There are 2 viewing methods. You can use a simple or traditional rendering view, you can choose the rendering style: texture, shape, color, or shading. The following video shows how

#### **AutoCAD Crack Free For Windows**

AutoCAD Architecture AutoCAD Structural Engineer AutoCAD Structural Engineer AutoCAD Engineer AutoCAD Engineer Auto

## AutoCAD Crack + For PC

- Open Autocad, click on 'File' -> 'Import' -> 'Autocad.' - At the next window, select the option 'Import as polyline'. - Click the button 'Import' to import the polyline file. [out] All points are created in the scene and printed at the position of the first point. - All points are created in the scene and printed at the position of the first point. - All points are created in the scene and printed at the position of the first point. - All points can be edited with edit tools and moved by mouse. - Click on 'Layer' -> 'Open layer' to display the vectorial layer that is created automatically. - Click on 'View' -> 'Advanced display' to make everything visible: The red lines are points, and the blue lines are lines. [out] With the selected points of the model. - The selected points into lines. - The option 'Extend' can be also used in the 'Extend existing line' menu (Ctrl+E). [out] A line is created with the selected points as endpoints. [in] The plane is defined in the 'Import points' window and is set to 1 unit above the 3D view (the xz-plane). [out] Click on 'Layer' -> 'Set' to apply transformation to the line layer. - Select all points by clicking on them with the selection tool. - Click on 'Layer' -> 'Apply transformation. [out] The line is rotated around the x-axis to be tangent to the model. - If the line layer is already set to 'Apply transformation to the layer is moved accordingly. [out] Click on 'Layer' -> 'Set' to apply the current transformation to the line layer. [out] Click on 'Layer' -> 'Apply' -> 'Extend' to turn the selected lines into planes. [out] Click on 'Layer' -> 'Set' to apply the current transformation to the line layer. [out] Click on 'Layer' -> 'Apply' -> 'Apply' -> 'Apply transformation' to apply the transformation to the line layer. -> 'Apply' -> 'Apply' -> 'Apply' -> 'Apply' -> 'Apply transformation' to apply the transformation to apply the transformation to apply the transformation to apply the transformation to apply the transformation to apply the transformation to apply the trans

### What's New in the?

Requirements for efficient design AutoCAD is leading the industry with its latest release, AutoCAD 2023. Here are the requirements of today and the near future, AutoCAD's designers have done the following to aid the workflow: Put dialogs on the right side of the screen so that users can see them without moving their eyes. Use the new "collapse" feature in the preferences to collapse unused dialog boxes to reduce the depth of the application window. Use larger toolbars so that they can be more easily navigated by the hands. Include a number of icons on the dialog boxes to make them more accessible. Support for iOS and Android AutoCAD is now available for both Apple's iPhone and iPad and Google's Android tablets and phones. Designed to be intuitive and easy to learn, AutoCAD provides maximum flexibility while minimizing the need for keyboard input. A large set of on-screen tools is complemented by smart commands that allow users to make decisions without getting in the way. For the design process, AutoCAD includes the following features: Draw and edit directly on a raster image: Create lines and arcs by selecting any area of the image. Deselect after you finish, and you're ready to move to the next drawing. Build any number of common, professional-quality 2D drawings: Draw 2D plans, sections, and profiles. Use drawings with 3D shapes to easily create 3D models. Trace or digitize 2D and 3D objects: Trace objects such as a human face, and the result automatically becomes a 3D drawing. Create native or object-based drawings. Create 2D drawing files that can be opened by most 2D CAD applications. Transform drawings as you edit: Flip, rotate, and reposition parts of the drawing. Import digital content: Easily bring your images, 3D files, or 3D modeling information into your drawing. Edit directly on a 2D image: Create, move, and rotate text boxes, arrows, or shapes on a photo. Turn a page of a PDF into a drawing: Convert PDF drawings into AutoCAD drawings. Import, edit, and export without the need for a local network

System Requirements For AutoCAD:

Recommended: OS: Windows 7 / 8.1 / 10 Processor: Intel Core i3 2nd or 3rd gen Memory: 4 GB Graphics: DirectX 11 GPU with at least 1 GB RAM DirectX: Version 11 Additional Requirements: Internet: Broadband Internet connection Hard Disk: 4 GB Recommended Internet Connection: Minimum System Requirements: